# **Quick Start Guide** EQUITRUST AGENT APP

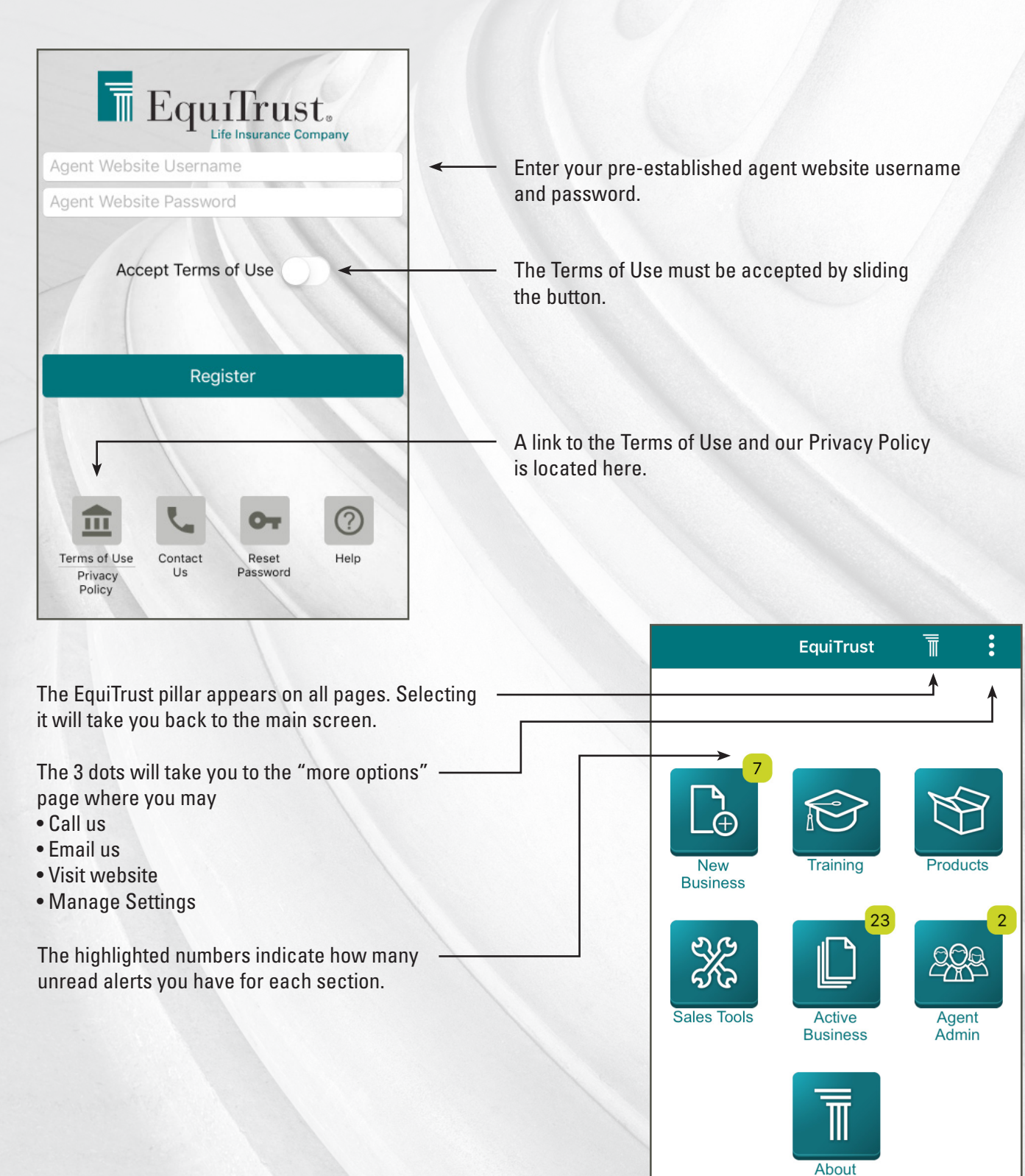

EquiTrust

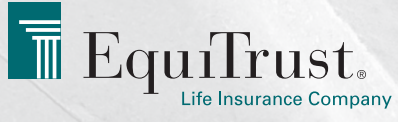

## **EQUITRUST AGENT APP <b>Quick Start Guide**

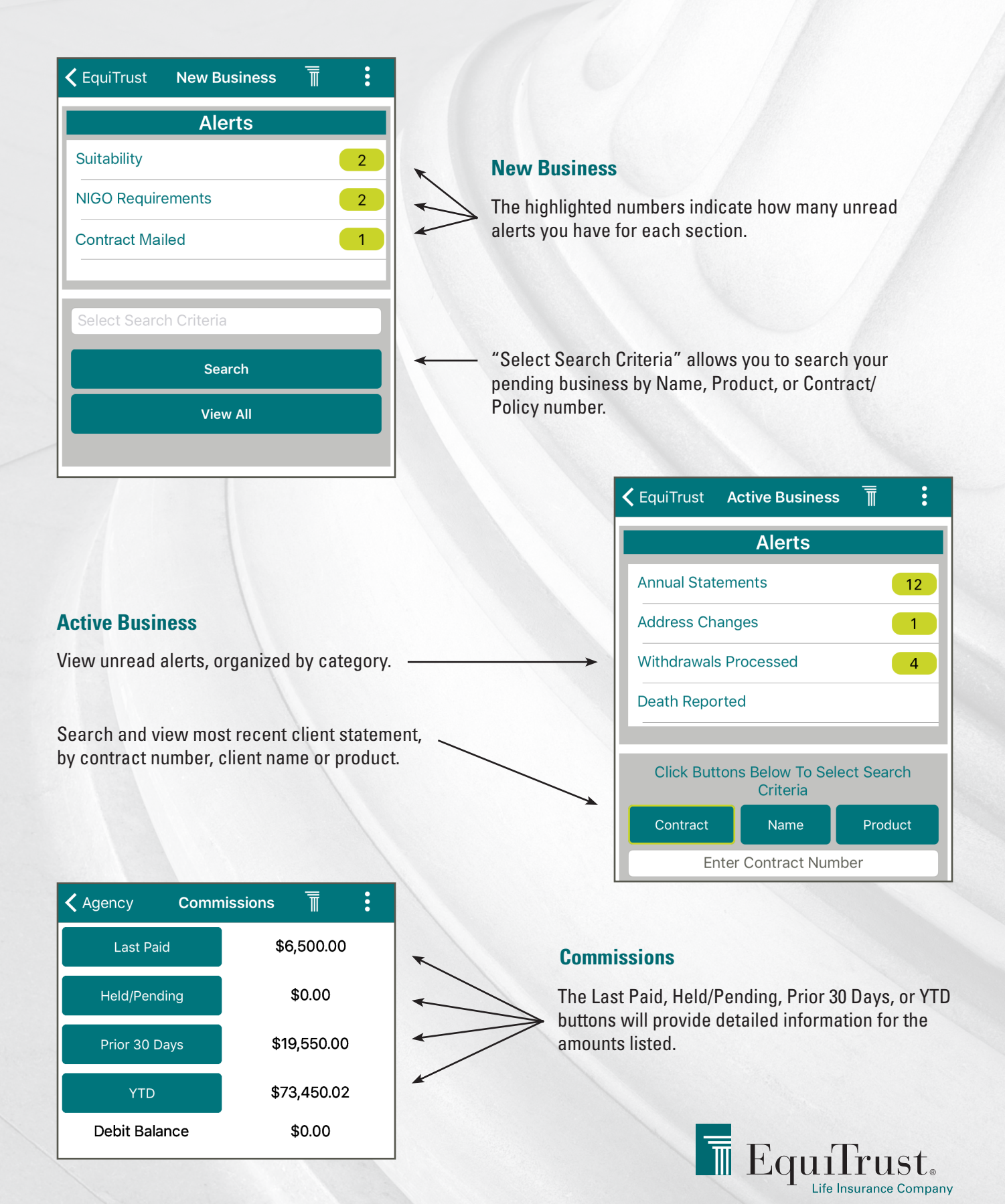

### **EQUITRUST AGENT APP <b>Quick Start Guide**

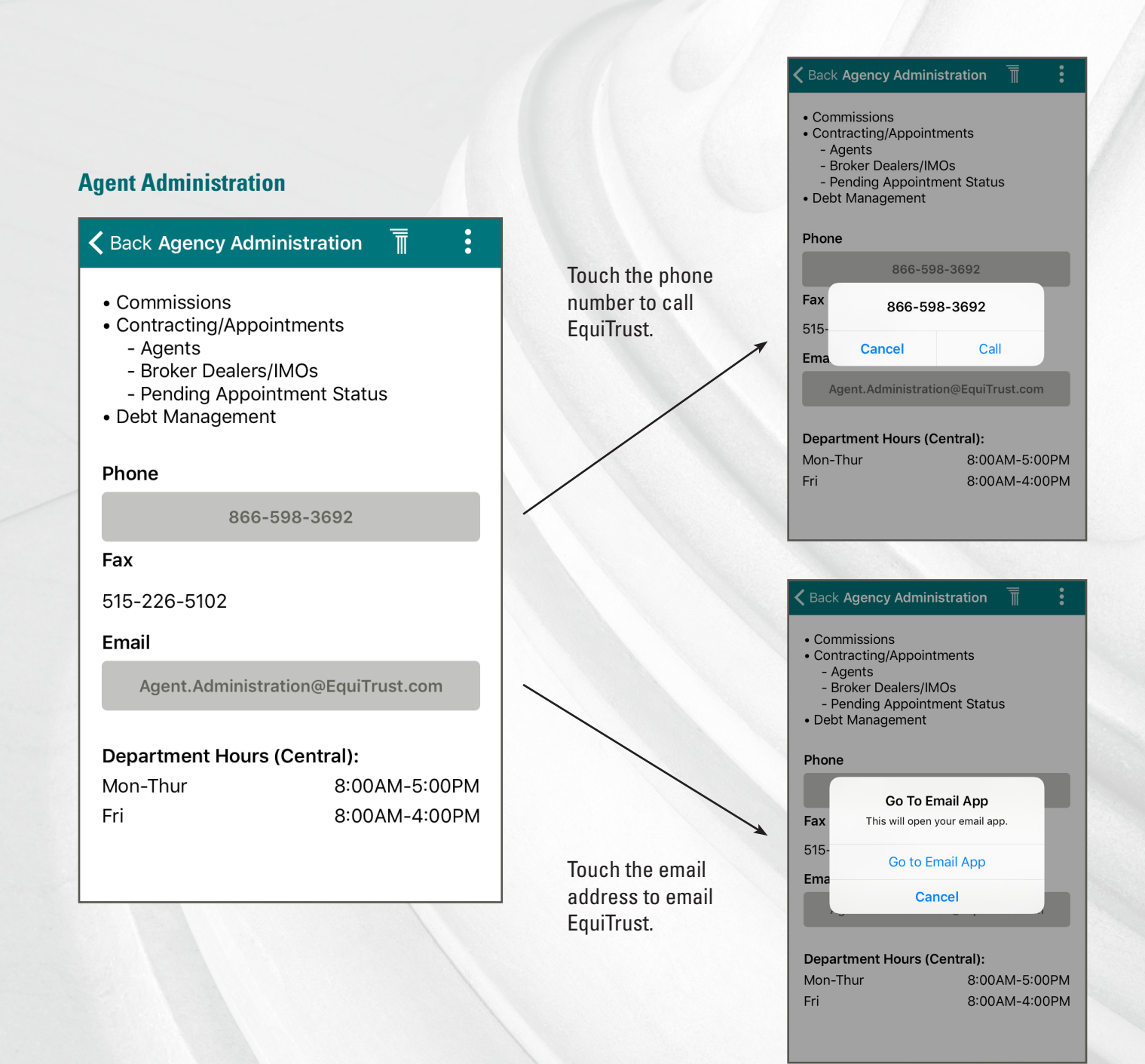

### For assistance, contact EquiTrust Sales Support at **866-598-3694**

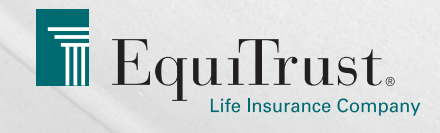

EquiTrust Life Insurance Company, West Des Moines, IA. **For Producer Use Only.**